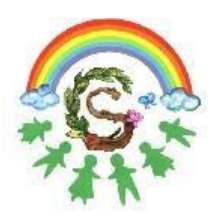

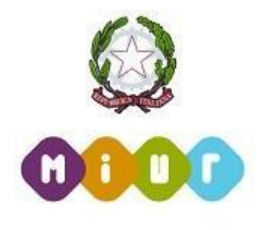

Circolare n. 169 del 28 gennaio 2021

\_\_\_\_\_\_\_\_\_\_\_\_\_\_\_\_\_\_\_\_\_\_\_\_\_\_\_\_\_\_\_\_\_\_\_\_\_\_\_\_\_\_\_\_\_\_\_\_\_\_\_\_\_\_\_\_\_\_\_\_\_\_\_\_\_\_\_\_\_\_\_\_\_\_\_\_\_\_\_\_\_\_\_\_\_\_\_\_\_

Ai Docenti della scuola Primaria Al DSGA Al sito web

OGGETTO: Adempimenti scrutini primo quadrimestre scuola Primaria a.s. 2020/2021.

I consigli di classe si svolgeranno in videoconferenza su GOOGLE MEET.

Tutte le operazioni di seguito descritte saranno svolte accedendo ad Argo didUP.

- Ogni docente avrà cura di caricare i giudizi relativi alle proprie discipline secondo i seguenti passaggi: Menu – Scrutini – Giudizi – Selezione classe di riferimento – Rilevazione Apprendimenti – 1Q I PERIODO INTERMEDIO – Attribuzione a ciascun alunno il livello raggiunto utilizzando il menu a tendina. N.B. Non occorre compilare la parte relativa alla definizione del livello. Quindi procedere al salvataggio.
- Il coordinatore compilerà la sezione (1Q RIL. PROGRESSI I PERIODO INTERMEDIO) e selezionando ciascun alunno assocerà gli indicatori che ritiene più adeguati confrontandosi con il team dei docenti. Terminata la procedura apparirà il giudizio nel riquadro sottostante. Lo stesso è facilmente modificabile inserendo la spunta su "Modifica manuale". Infine effettuerà il salvataggio cliccando in alto a destra (Salva).
- Il coordinatore procederà alla compilazione del giudizio di valutazione del Comportamento (GVC Giudizio di valutazione del Comportamento – 1Q – I PERIODO INTERMEDIO) selezionando per ciascun alunno i relativi indicatori. Anche il giudizio del comportamento è suscettibile a modifiche secondo la procedura già illustrata.
- Il coordinatore, con il supporto del segretario, redigerà il verbale della seduta su argo didUP accedendo a: Scrutini - Caricamento voti – selezionare la classe di riferimento – Periodo "Primo quadrimestre" – selezionare voce "Voti e Assenze" – "Avanti" - "Azioni" - "Compila verbale" – selezionare il modello di stampa "Verbale per lo Scrutinio intermedio (con riporto dati)". Dopo la compilazione del verbale creare il file in formato PDF cliccando su "Anteprima di stampa" e successivamente su "Scarica" ossia la freccia rivolta verso il basso posizionata in alto a destra.
- Il coordinatore pubblica in bacheca nella cartella "VERBALE SCRUTINIO INTERMEDIO SCUOLA PRIMARIA a.s. 2020/2021" con richiesta di presa visione a tutti i docenti della classe:
- Il file deve avere la seguente denominazione: Verbale scrutini I quadrimestre a.s. 2020-21 Primaria classe ... sez. ....

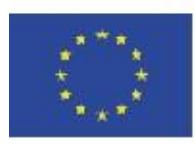

Via Giuseppe Li Bassi 60, 90128, Palermo Tel. 091 486725 | Fax 091 6575444 C.F. 97251100828 | www.icscina-costa.edu.it paic8ac00x@istruzione.it | paic8ac00x@pec.istruzione.it

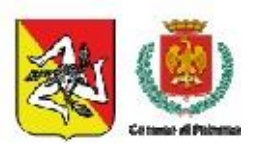

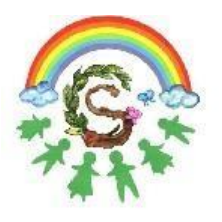

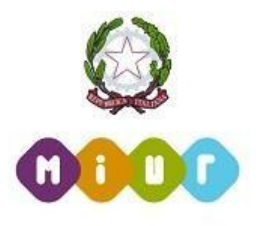

- Infine, il PDF del verbale firmato digitalmente dal DS è inviato in conservazione con Gecodoc.
- Il verbale deve fare menzione, tra le annotazioni, degli alunni per i quali è stato redatto un Piano Didattico Personalizzato con la seguente dicitura:

\_\_\_\_\_\_\_\_\_\_\_\_\_\_\_\_\_\_\_\_\_\_\_\_\_\_\_\_\_\_\_\_\_\_\_\_\_\_\_\_\_\_\_\_\_\_\_\_\_\_\_\_\_\_\_\_\_\_\_\_\_\_\_\_\_\_\_\_\_\_\_\_\_\_\_\_\_\_\_\_\_\_\_\_\_\_\_\_\_

"Gli/le insegnanti analizzano con particolare attenzione, ai sensi della L. 170/2010 e del DM 5669/2011, della Dir. Min. 27/12/2012 e CC.MM. collegate, la situazione dei seguenti alunni per ciascuno dei quali è stato redatto uno specifico Piano Didattico Personalizzato (PDP). Sulla base delle rilevazioni effettuate gli/le insegnanti:

- valutano positivamente il grado di risposta degli alunni agli interventi previsti dal PDP; oppure
- − rilevano un carente grado di risposta degli alunni agli interventi previsti dal PDP nei seguenti ambiti:"
- Il verbale deve inoltre fare menzione, tra le annotazioni, degli alunni con disabilità con la seguente dicitura: "Il Consiglio valuta con particolare attenzione, ai sensi dell'art. 318 del D.L.vo 297/94 e art. 11 del DLgs. 62/2017, la situazione degli alunni che nel corso del quadrimestre hanno usufruito di un piano educativo individualizzato e di interventi di sostegno. Sulla base delle rilevazioni effettuate gli/le insegnanti:
	- valutano positivamente il processo d'integrazione sin qui attuato;

## oppure

− nel valutare positivamente il processo d'integrazione sin qui attuato, rilevano tuttavia un significativo ritardo nei seguenti ambiti: ….

## oppure

− rilevano un ritardo grave e generalizzato nel conseguimento degli obiettivi previsti dal P.E.I. Eventuali richieste di chiarimenti sullo scrutinio elettronico possono essere rivolte al dirigente scolastico e ai suoi collaboratori.

Il Dirigente Scolastico

Prof.ssa Mariangela Ajello (Firma Autografa sostituita a mezzo stampa ai sensi dell'art. 3, comma 2, D. Lgs. N. 39 del 1993)

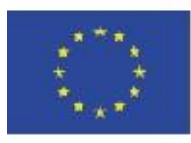

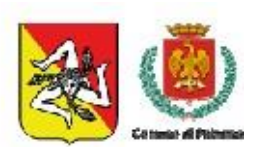